# <span id="page-0-0"></span>Оффлайн-просмотр ленты ВК

Егор Суворов

Практика, весна 2014 Какой такой куратор?

Пятница, 18 декабря 2014 года

Егор Суворов (СПб АУ) [Оффлайн-просмотр ленты ВК](#page-8-0) 18.12.2014 1 / 9

4日→

化重变 化重变

 $QQ$ 

### Мотивация

- В мире много мест с плохой связью, где приходится чем-то занимать время
- Лента ВК занимает всё доступное время, но без интернета её не полистать
- Официальные клиенты не умеют активно всё кэшировать и при обрыве связи могут выкинуть половину загруженного непосильным трудом
- Кажется, что никто не умеет скачивать веб-страницы, приложенные к записям в ленте

 $A \oplus B$   $A \oplus B$   $A \oplus B$ 

 $QQ$ 

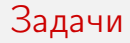

- Агрессивное кэширование, даже если какие-то фрагменты ленты остаются неподгруженными
- Подгрузка ленты с любого места по запросу
- Автоматическое скачивание веб-страниц, на которые ссылаются записи (с зависимостями)
- Можно отключить интернет, закрыть приложение, зайти обратно и ничего не потерять

 $QQ$ 

 $\langle \langle \langle \langle \langle \rangle \rangle \rangle \rangle$  and  $\langle \langle \rangle \rangle$  and  $\langle \rangle$  and  $\langle \rangle$ 

#### Пример разрыва ленты

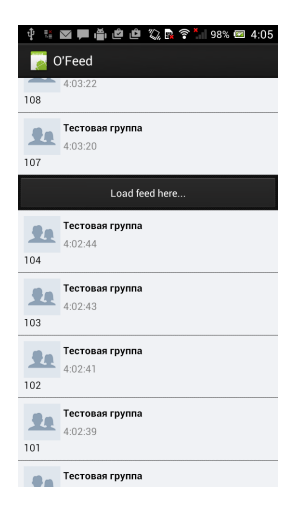

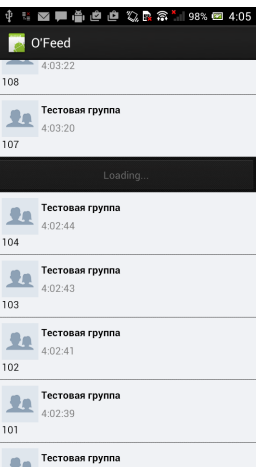

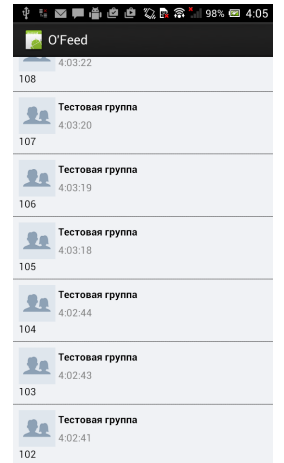

K ロ ▶ K 個 ▶ K 할 ▶ K 할 ▶ 이 할 → 이익단

## Используемые библиотеки

- ORMLite общение с базой данных (SQLite), где хранятся все данные и информация про кэшированные файлы
- JSoup парсинг и изменение HTML
- VK Android Library взаимодействие с VK API (местами дописана самостоятельно)

 $\Omega$ 

 $\mathbb{R}^n \times \mathbb{R}^n \xrightarrow{\text{def}} \mathbb{R}^n \times \mathbb{R}^n \xrightarrow{\text{def}} \mathbb{R}^n$ 

## Схема загрузки веб-страниц

- <sup>1</sup> Страница загружается в общедоступное место на карте памяти
- <sup>2</sup> Ищутся ресурсы: CSS-файлы и картинки
- <sup>3</sup> Исходная страница перезаписывается так, чтобы все ссылки указывали на локальную файловую систему
- <sup>4</sup> Начинается параллельная загрузка ресурсов
- <sup>5</sup> После окончания всех загрузок страница помечается, как закэшированная

 $\Omega$ 

医阿里氏阿里氏

### Схема хранения фрагментов ленты

У каждого элемента ленты есть два состояния:

- <sup>1</sup> С этим элементом был загружен некоторый следующий элемент
- <sup>2</sup> Этот элемент был последним в своём запросе и ВК вернул указатель на следующую «страницу»

Также в БД для упрощения взаимодействия с адаптерами хранятся заглушки, указывающие на конец загруженной «страницы» новостей. При загрузке очередного фрагмента надо:

- У некоторых элементов поставить флаг «есть следующий»
- Убрать заглушки, стоящие после таких элементов
- Возможно, добавить одну новую заглушку

 $\Omega$ 

### Сложные места

- **Отсутствие в VK Android Library классов для работы с лентой** новостей
- <sup>2</sup> Открытие HTML-файла с локального диска в браузере
- Адаптер для ListView для прокрутки длинных списков с возможностью догрузки в процессе
- <sup>4</sup> Сериализация объектов VK Android Library в SQLite (увы, Parcelable)
- **Собственные View для отображения постов и вложений**

 $QQ$ 

 $\langle \langle \langle \langle \langle \rangle \rangle \rangle \rangle$  and  $\langle \langle \rangle \rangle$  and  $\langle \rangle$  and  $\langle \rangle$ 

#### <span id="page-8-0"></span>Ссылки

- [egor\\_suvorov@mail.ru](mailto:egor_suvorov@mail.ru)
- [github.com/yeputons/ofeed](http://github.com/yeputons/ofeed/)
- [yeputons.net/pub/ofeed.apk](http://yeputons.net/pub/ofeed.apk)

 $299$ 

キロメ メ都 メメ きょうくぼう